Даутова Гульсесек Вазировна Учитель физики МБОУ СОШ с. Уральск им. Исхакова А. С. Башкортостан

### *Умники и умницы.*

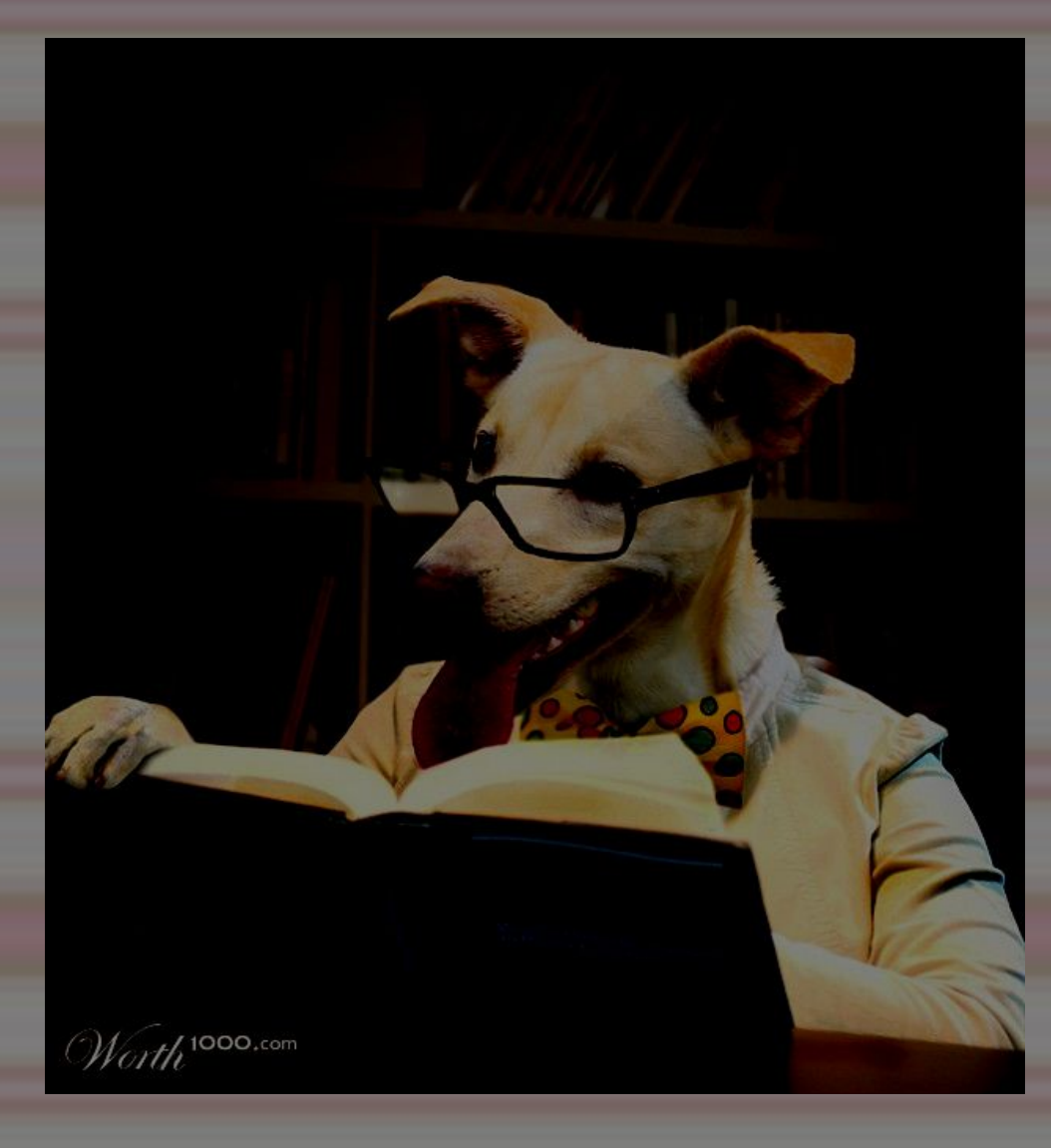

#### *Приветсвие команд.*

 $*$  **1 команда** — ATV: А - ускорение, Т время, V- скоость. **Девиз:** Чем больше учишься, тем больше знаешь; чем больше знаешь, тем больше умнеешь. **灌2 команда** — ОМОН: Отряд Молодых Отважных Находчивых. **Девиз:** Больше физики наилучшего качества с наименьшими затратами.

### *Разминка.*

### Кто больше назовет

измерительных приборов и инструментов.

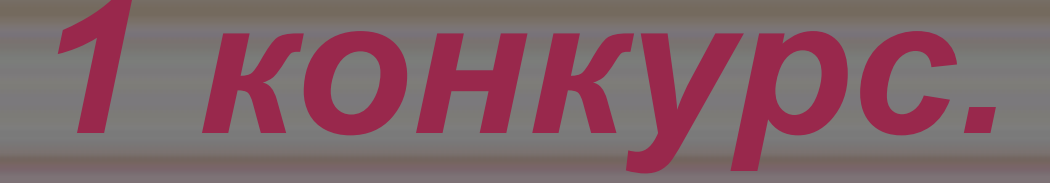

# Угадай физический прибор:

1.Всем поведает, Хоть и без языка, Когда будет ясно, А когда облака.

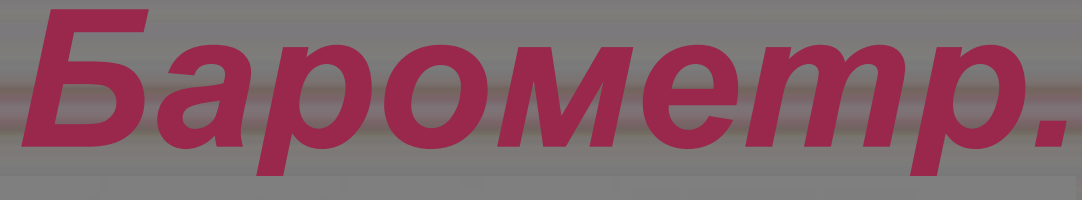

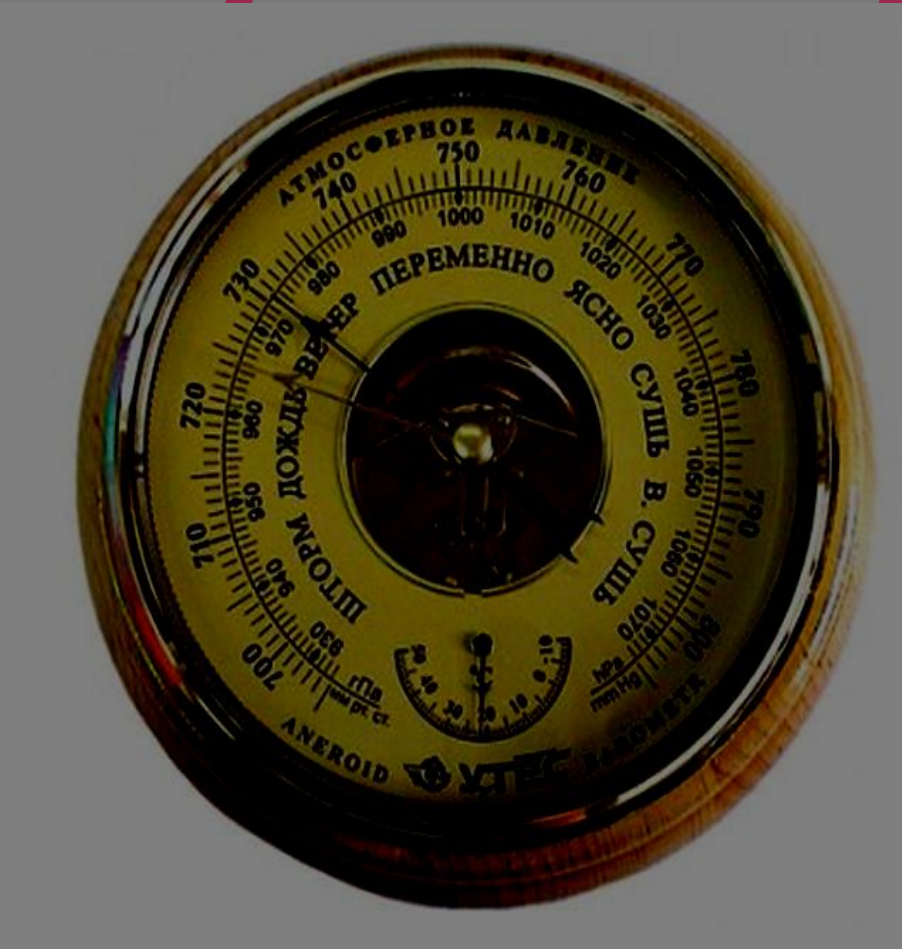

## 2. Я под мышкой посижу И что делать укажу: Или разрешу гулять, Или уложу в кровать.

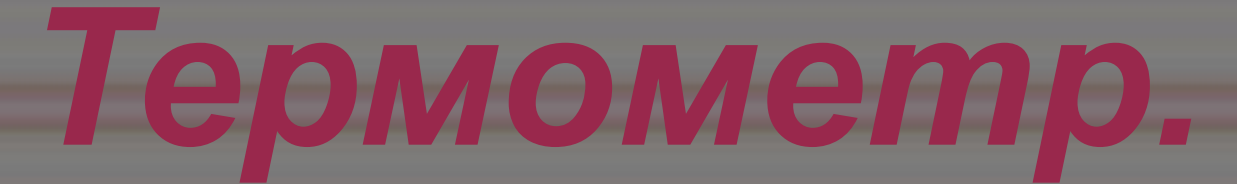

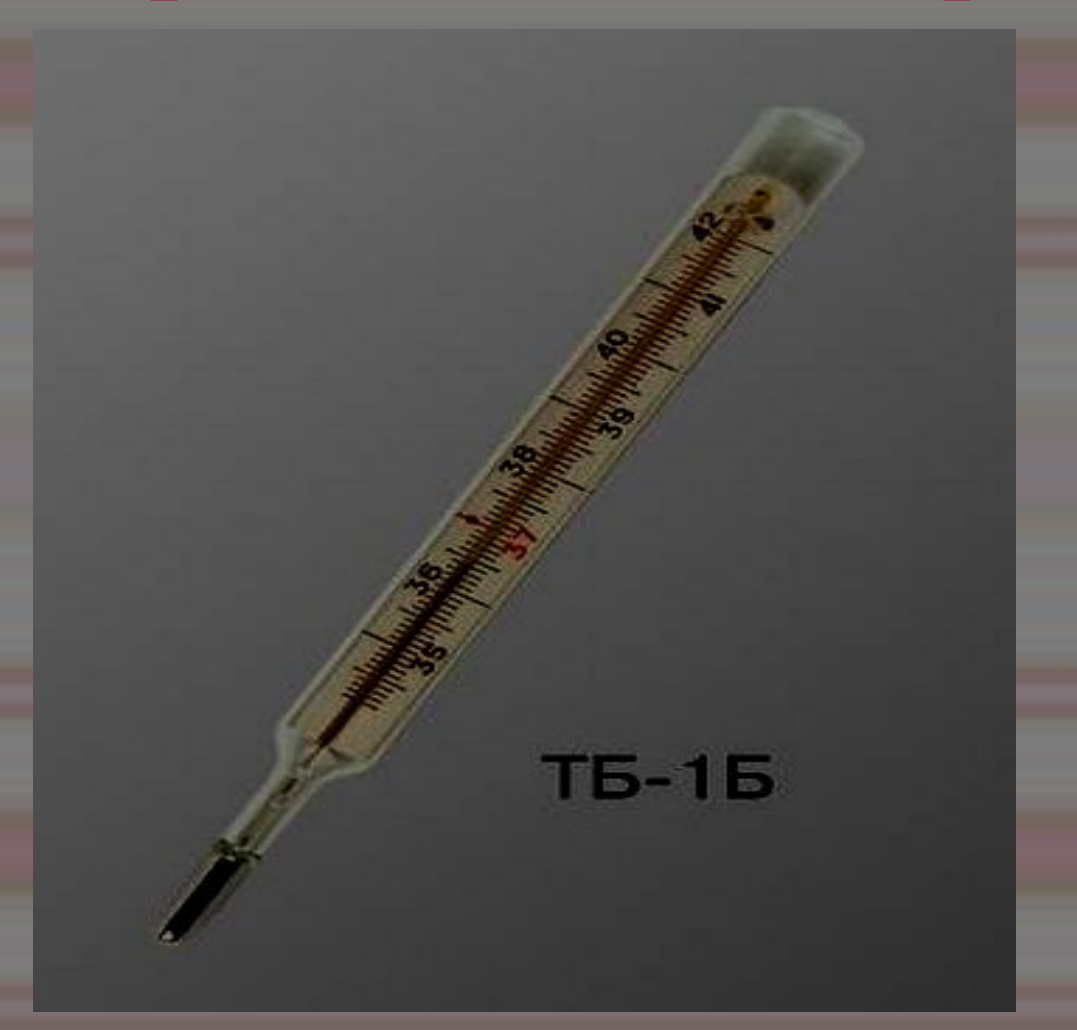

# 3. Своих глаз нет А ведь помогает.

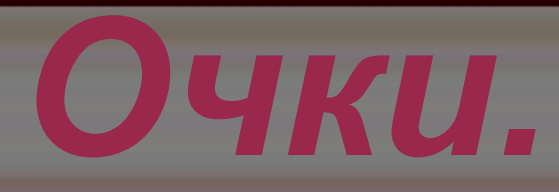

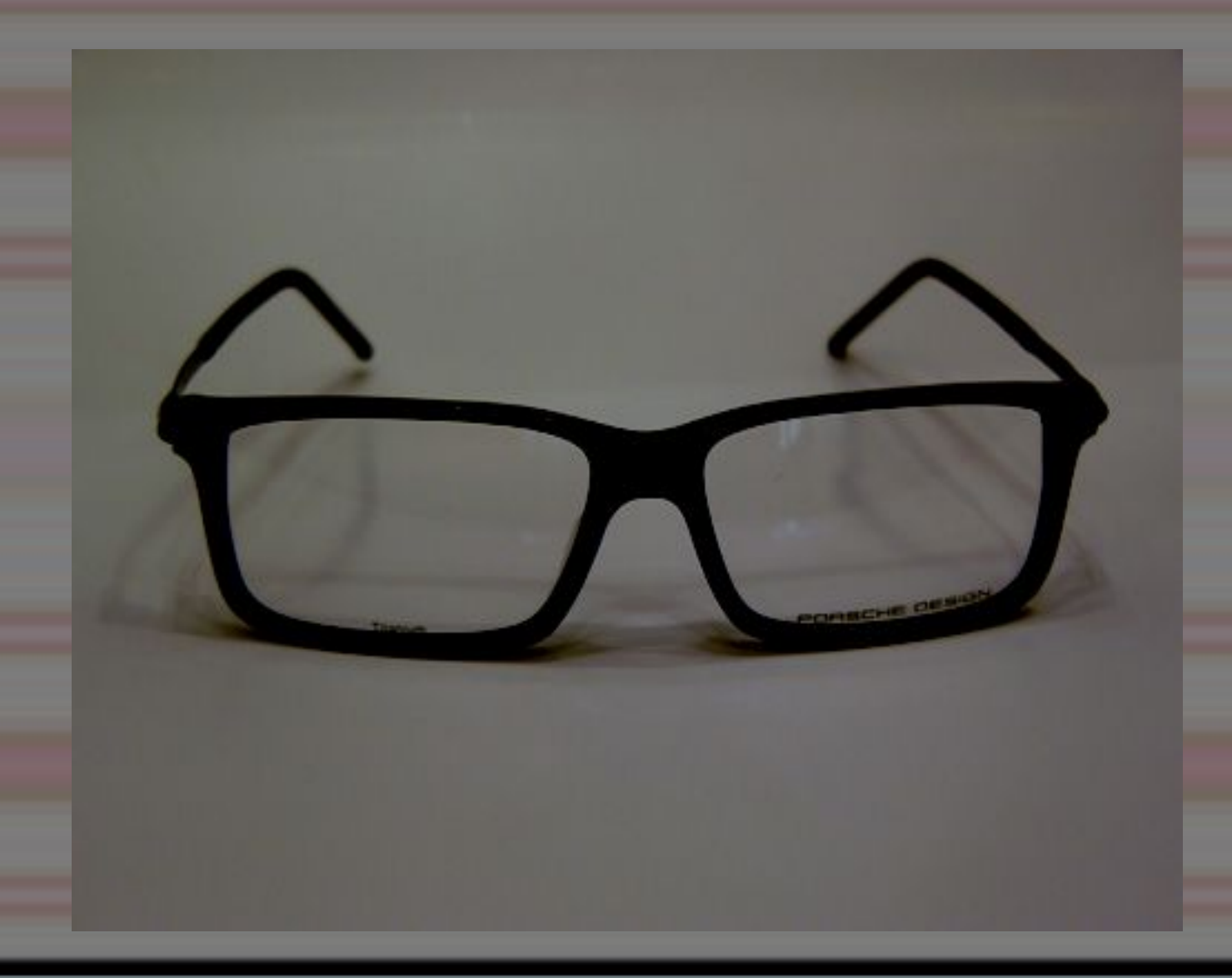

# 4. Им силу тока изменяют, Если ползунок

сдвигают.

### *Реостат.*

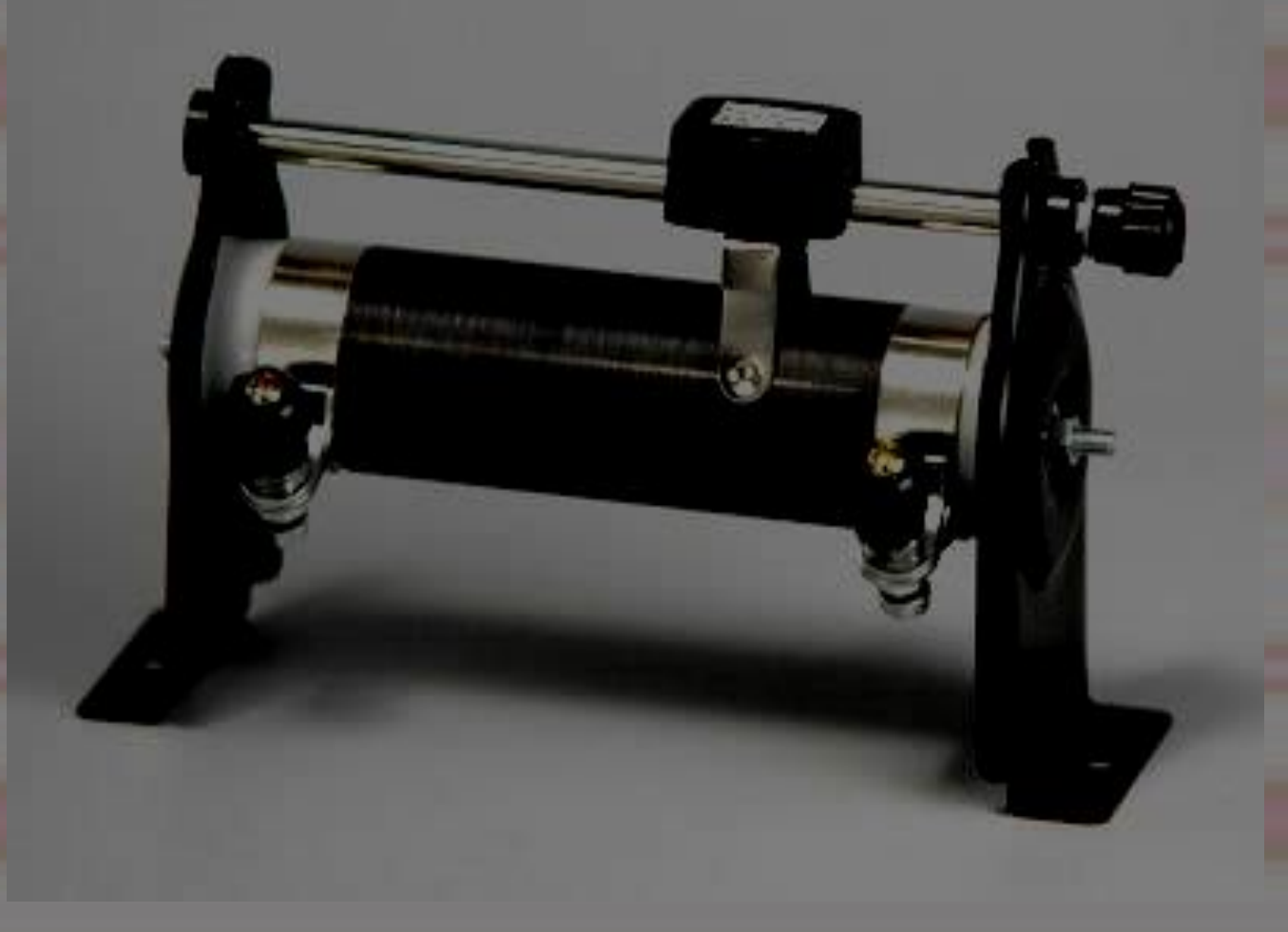

5. Я в Москве, он — в Уральске, В разных комнатах сидим Далеко, а будто рядом Разговариваем с ним. Кто нам помогает?

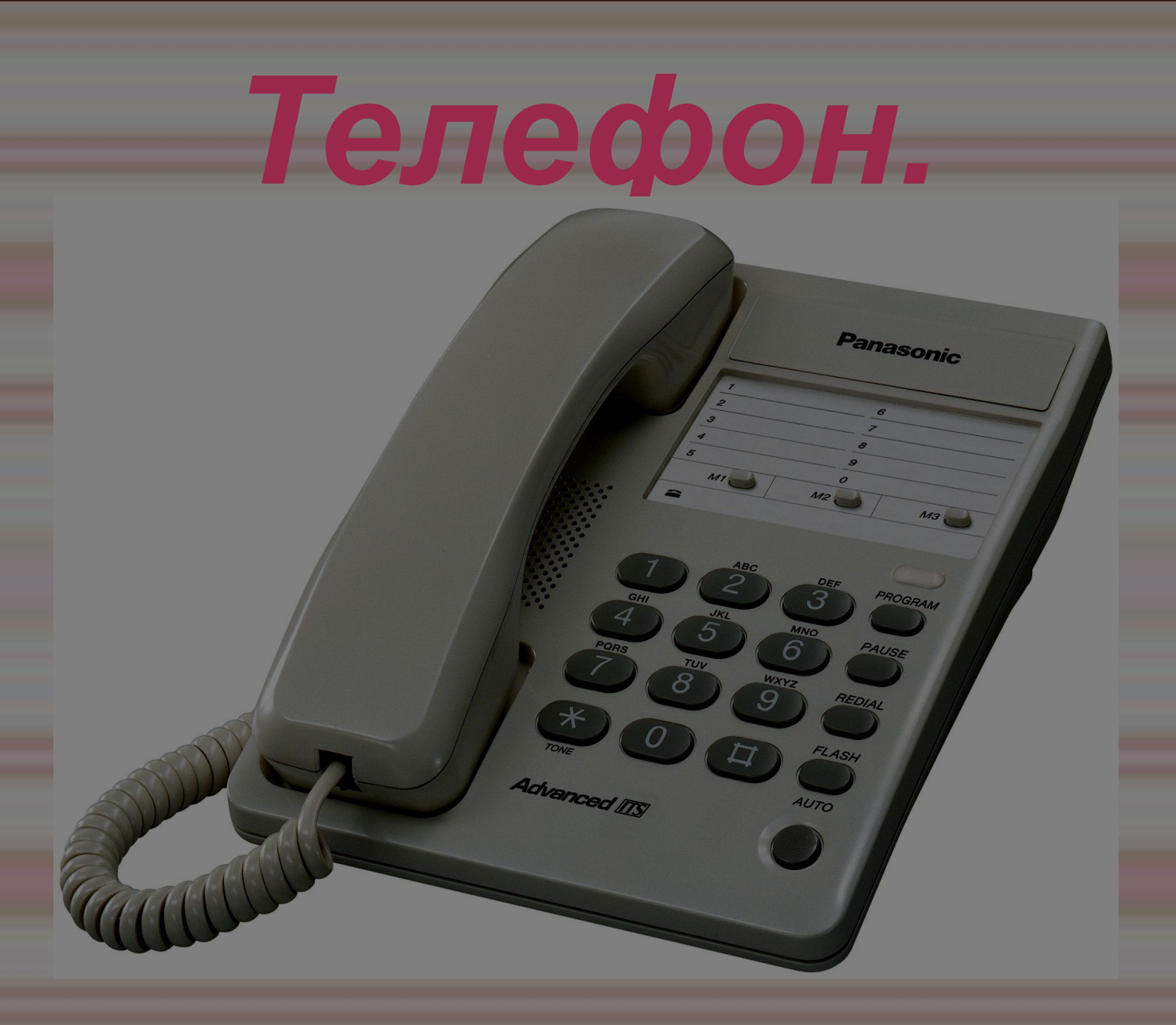

6. Не смотрел в окошко - Был один Антошка. Посмотрел в окошко - Там второй Антошка! Что это за окошко? Куда смотрел Антошка?

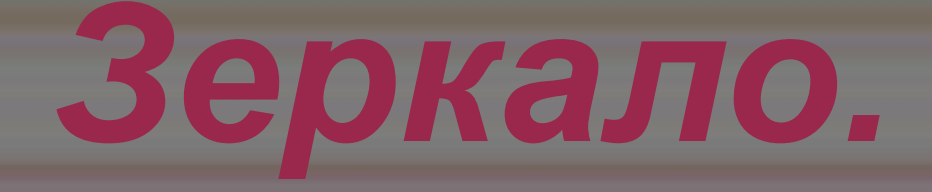

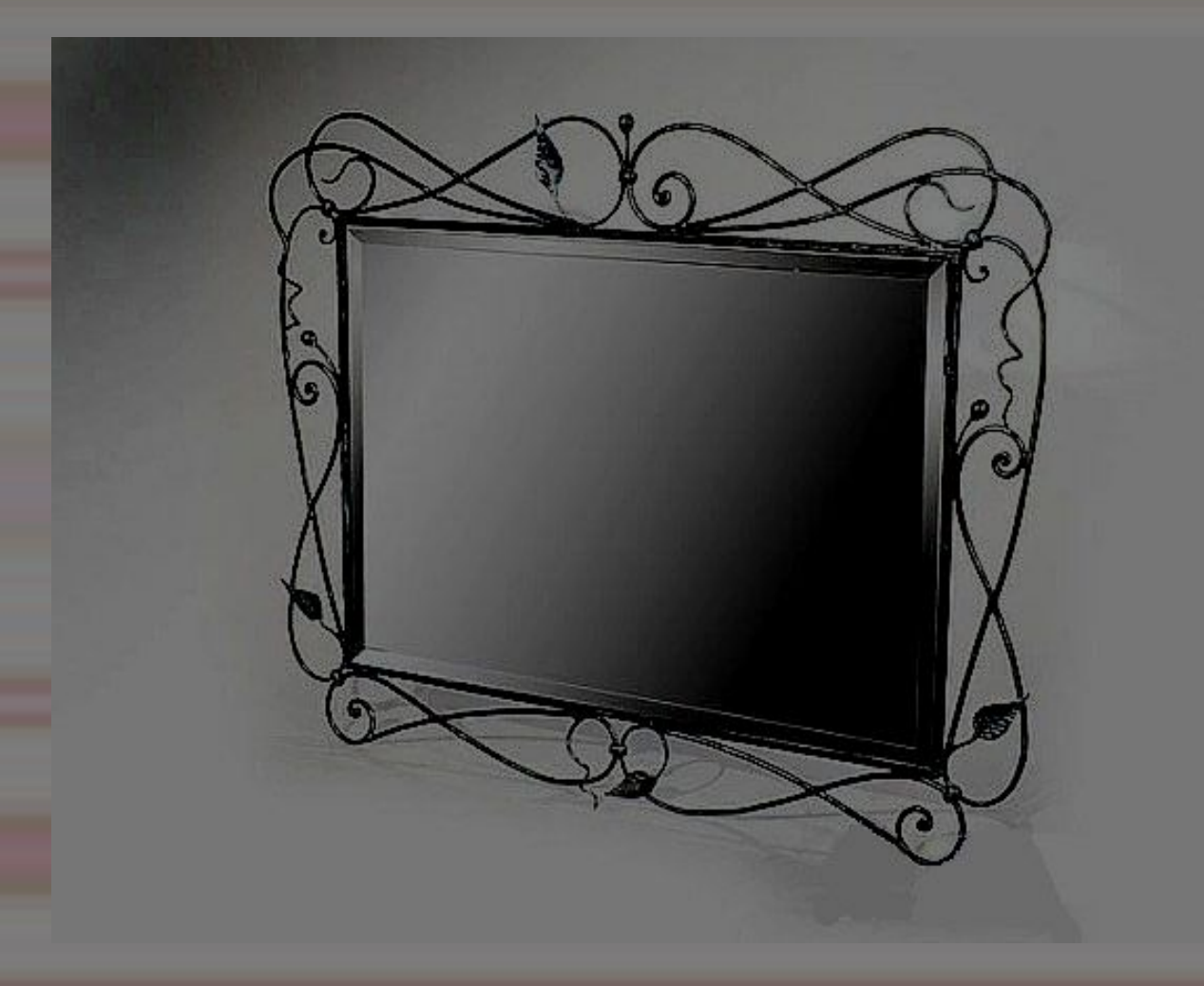

# *2 конкурс.*

### Перечислите как можно больше слов, которые ассоциируются у вас со словом *оптика*.

## *3 конкурс.*

# Выбирите правильный вариант ответа.

#### *Назовите самую больщую единицу измерения массы.*

1. Килограмм. 2. Грамм 3. Тонна 4. Центер

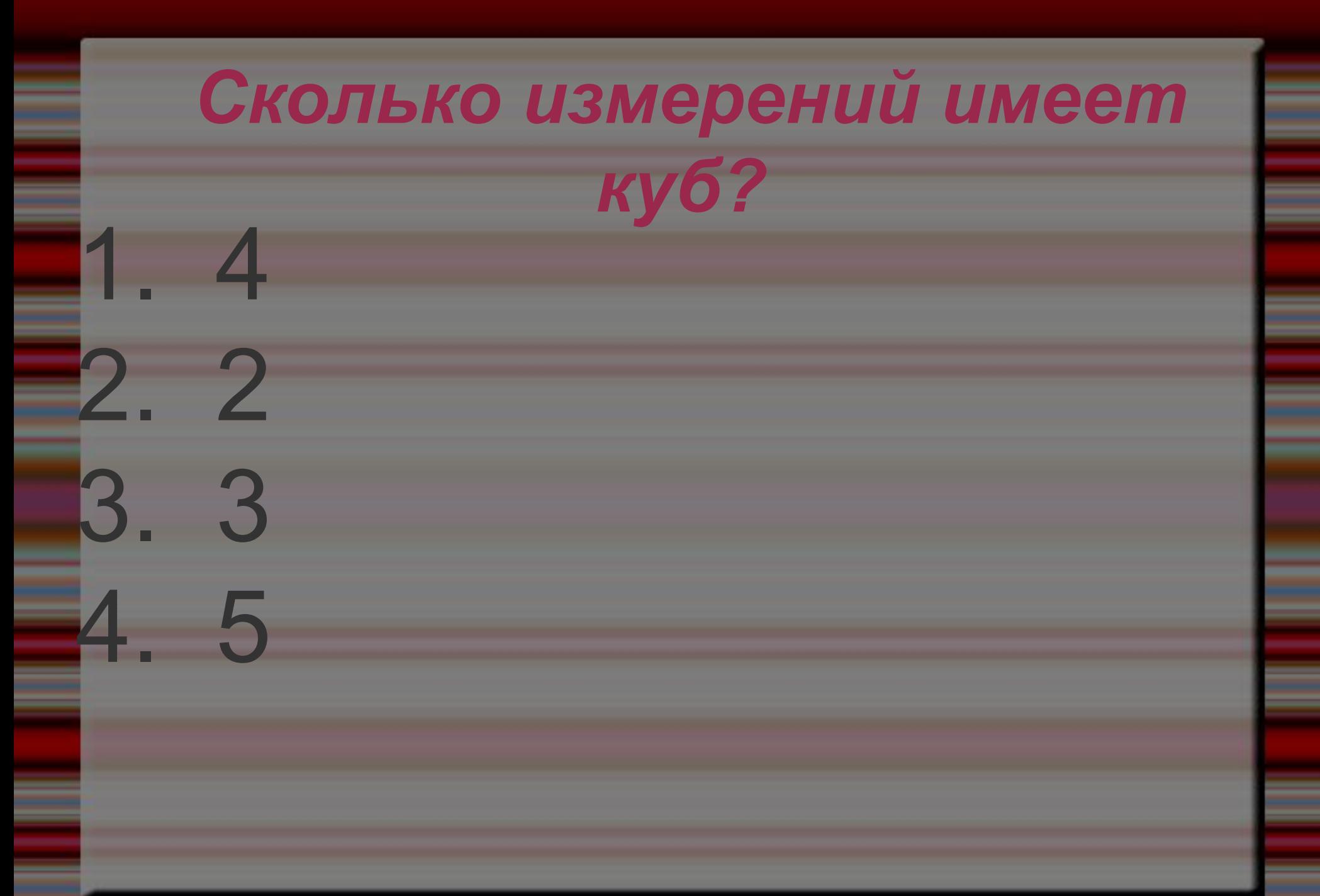

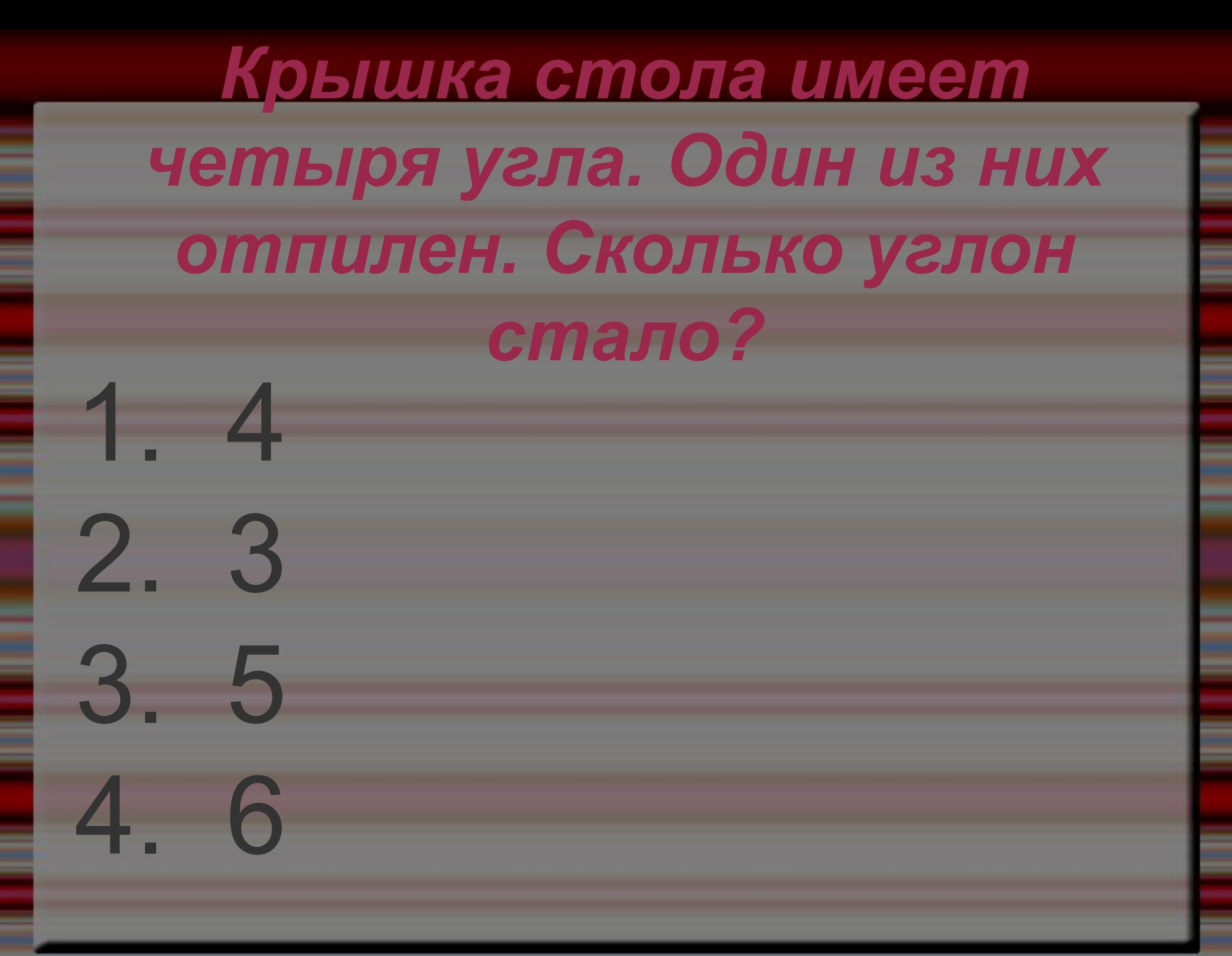

#### *Сколько нужно сделать распилов, чтобы распилить бревно на 12 частей?*

1. 11 2. 12 3. 10 4. 6

#### Луч, исходящий из вершины угла и делящий угол пополам

1. Высоты 2. Биссектриса 3. Медиана 4. Cermeнт

#### Условный знак для обозначения чисел-это...

1. Тонны 2. Тире 3. Цифра 4. Корень

#### *Как называется дробь, у которой числитель меньше знаменателя?*

1. Правильная 2. Обыкновенная 3. Неправильная 4. Десятичная

#### *Сколько концов у трех с половиной палок?*

1. 6 2. 8 3. 10 4. 7

#### *Наука о решении уравнений называется...*

1. Математика 2. Алгебра 3. Геометрия 4. Арифметика

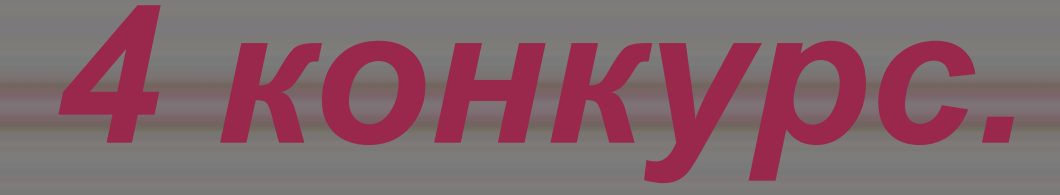

#### Назовите оптическое явление и объясните его природу.

#### 1. Вокруг солнца и луны появляются круги, образуются ложные солнца.

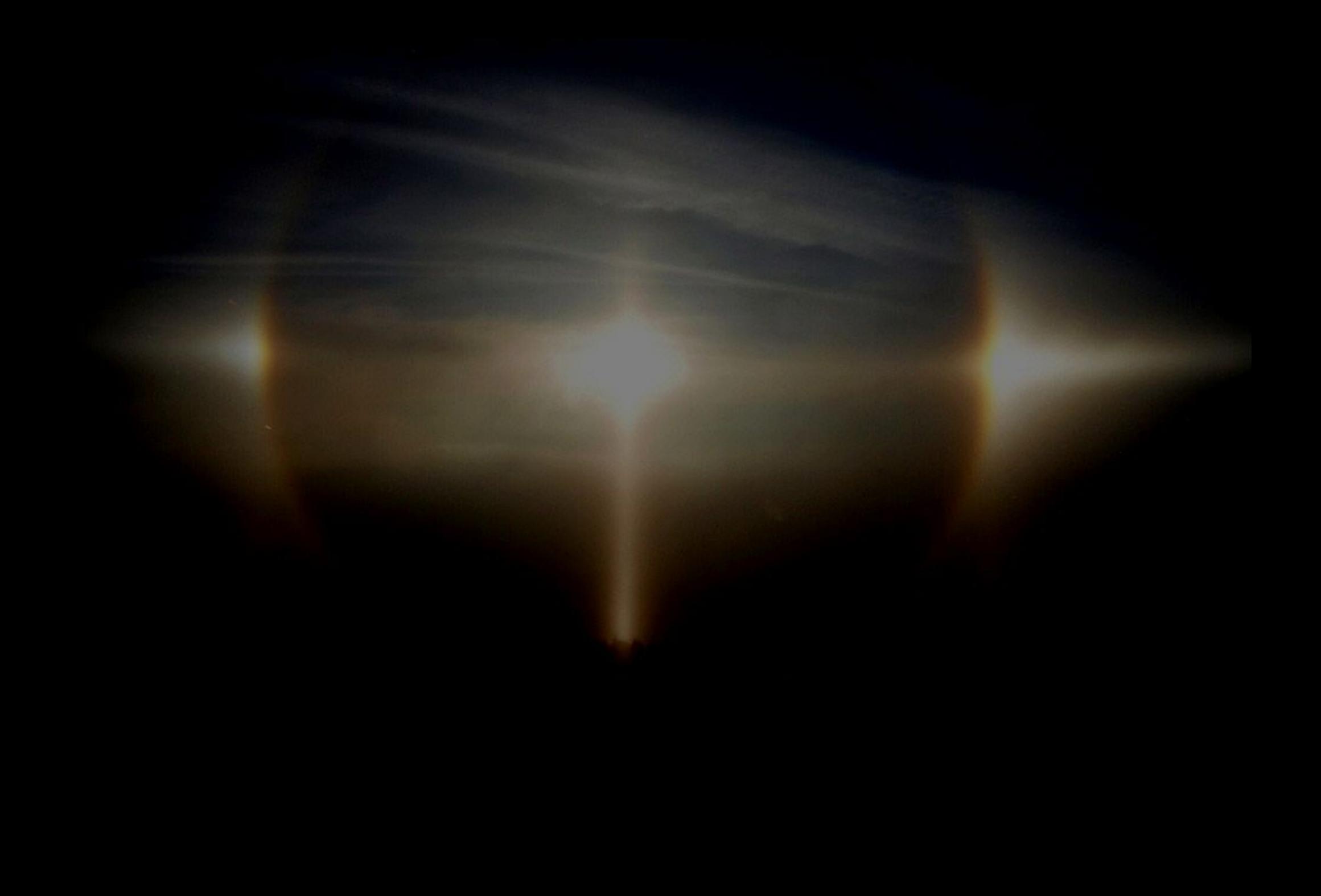

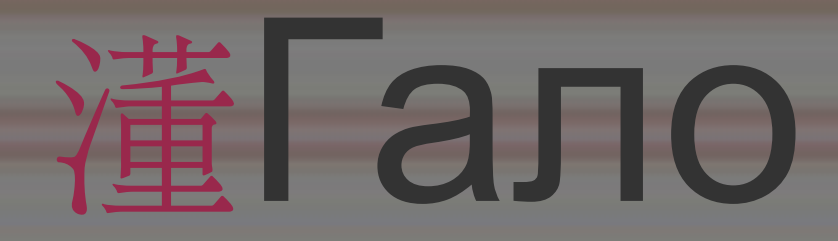

#### 2. В небе отражаются предметы и пейзажы.

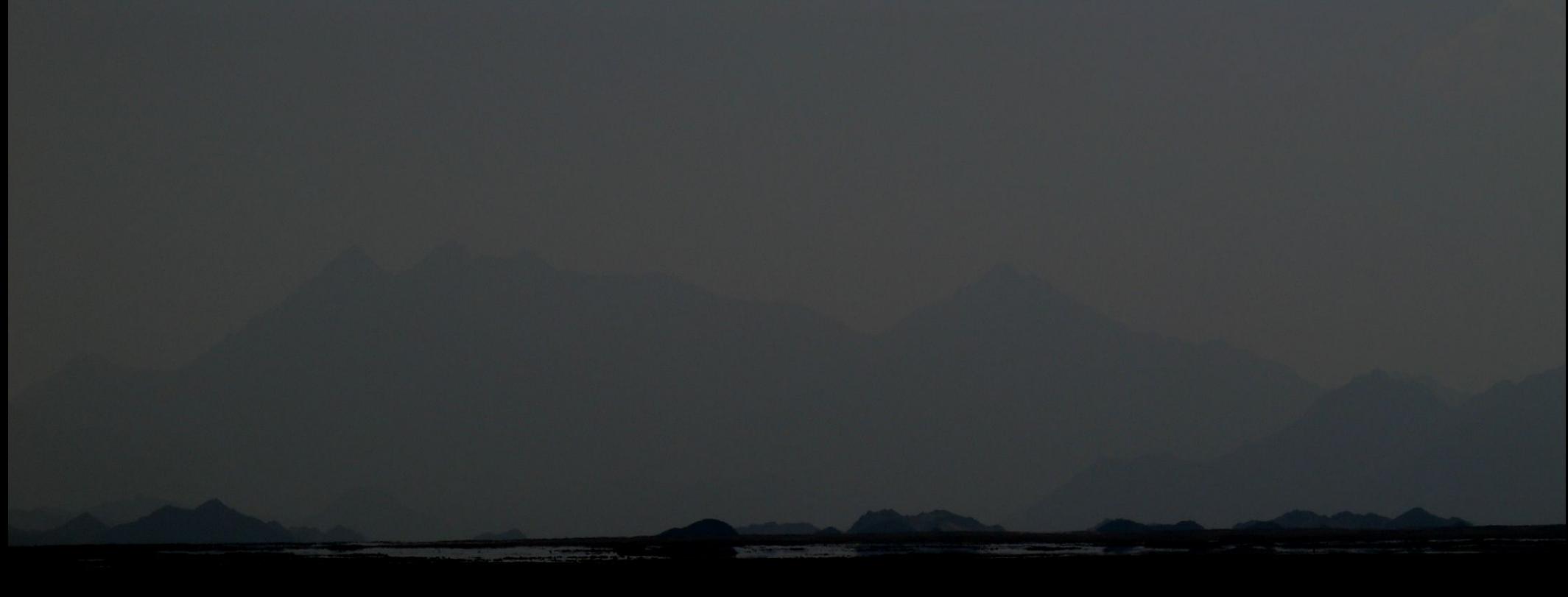

# Мираж

3. Люминесцентное свечение в небе на севере, похожее на свечение прожекторов, напревленных вверх.

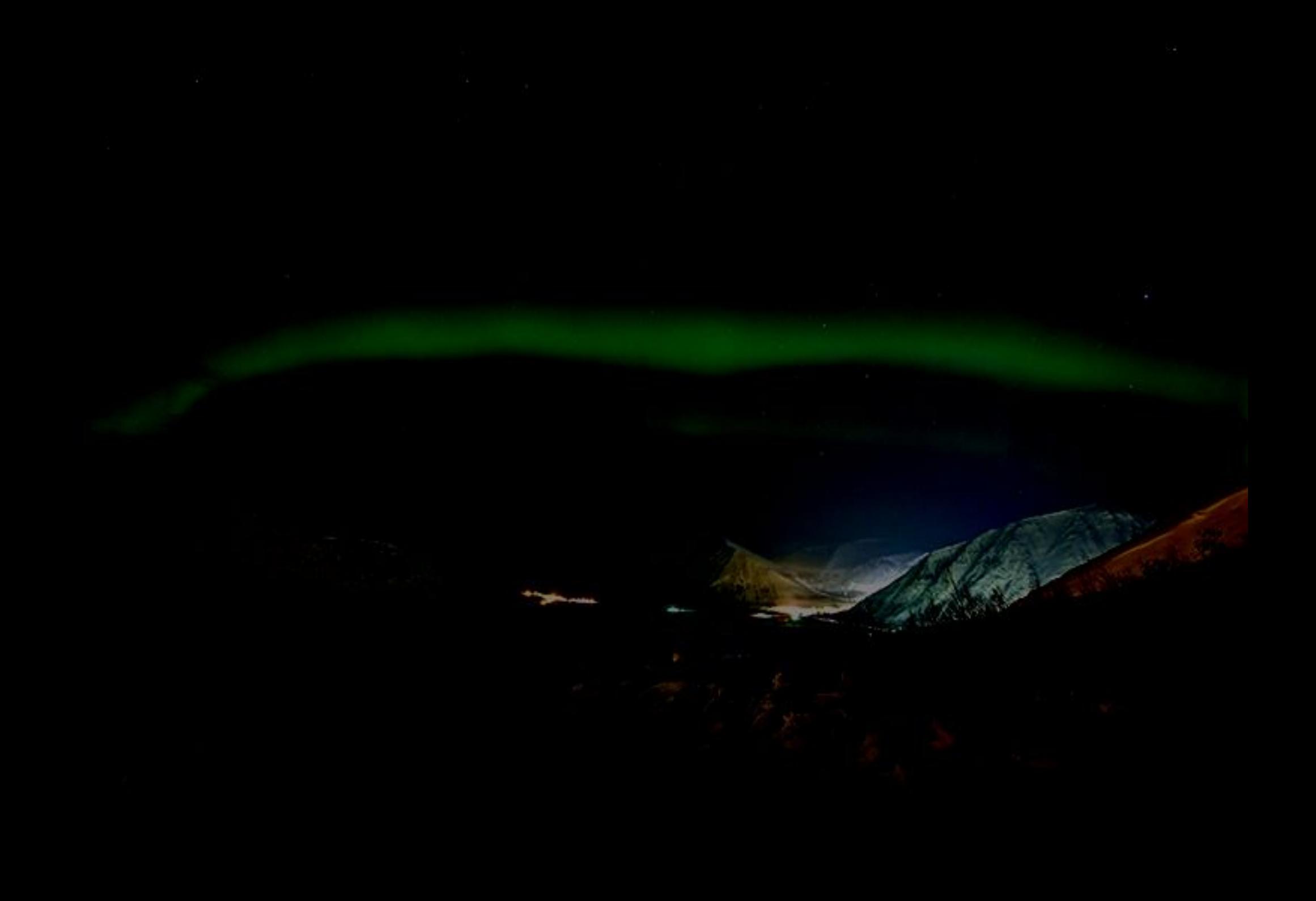

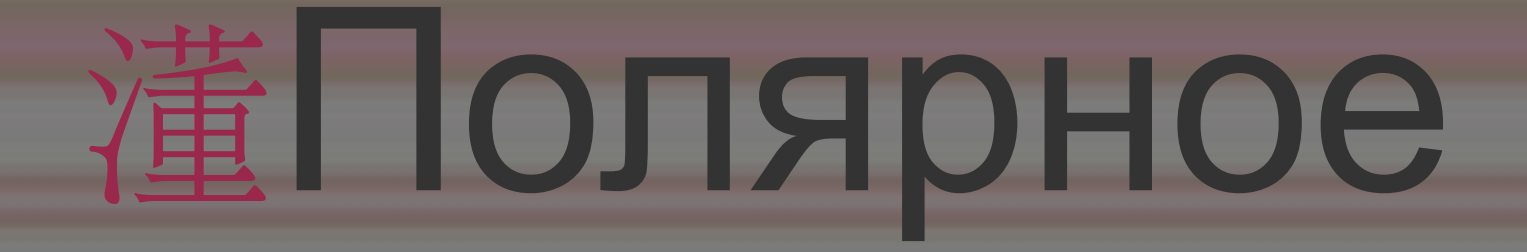

# сияние.

4. Она возникает когда солнце освещает завесу дождя. Называют «Лук семицветный Громовника».

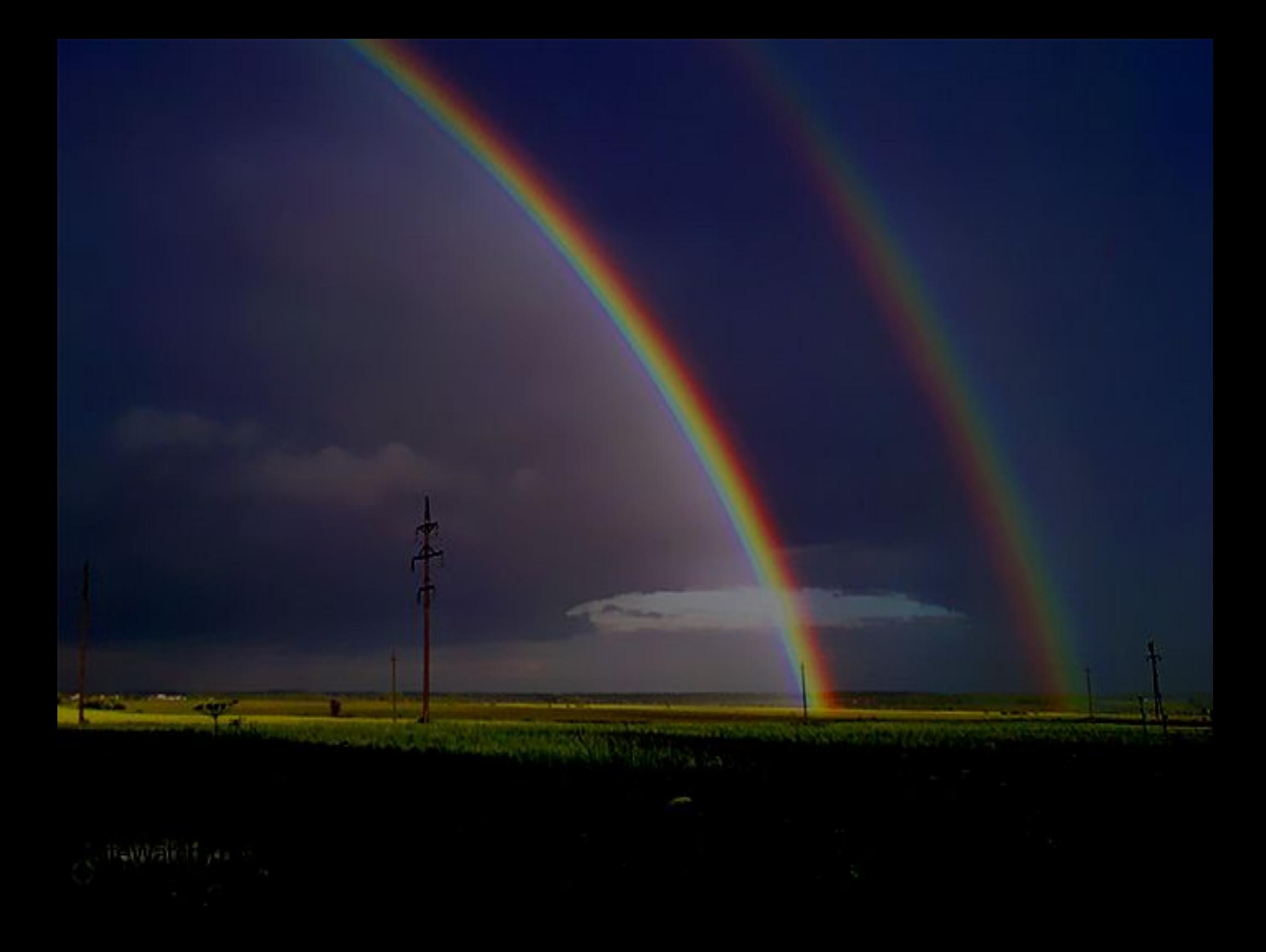

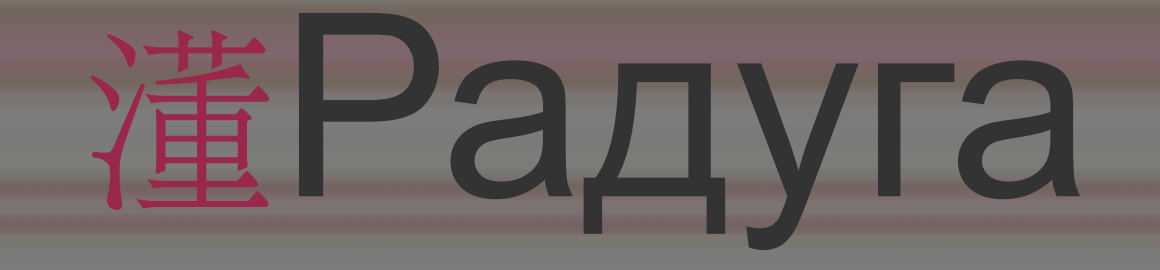

#### 5. На шпилях церквей святого Эльма наблюдались огни как разряды эликтричества.

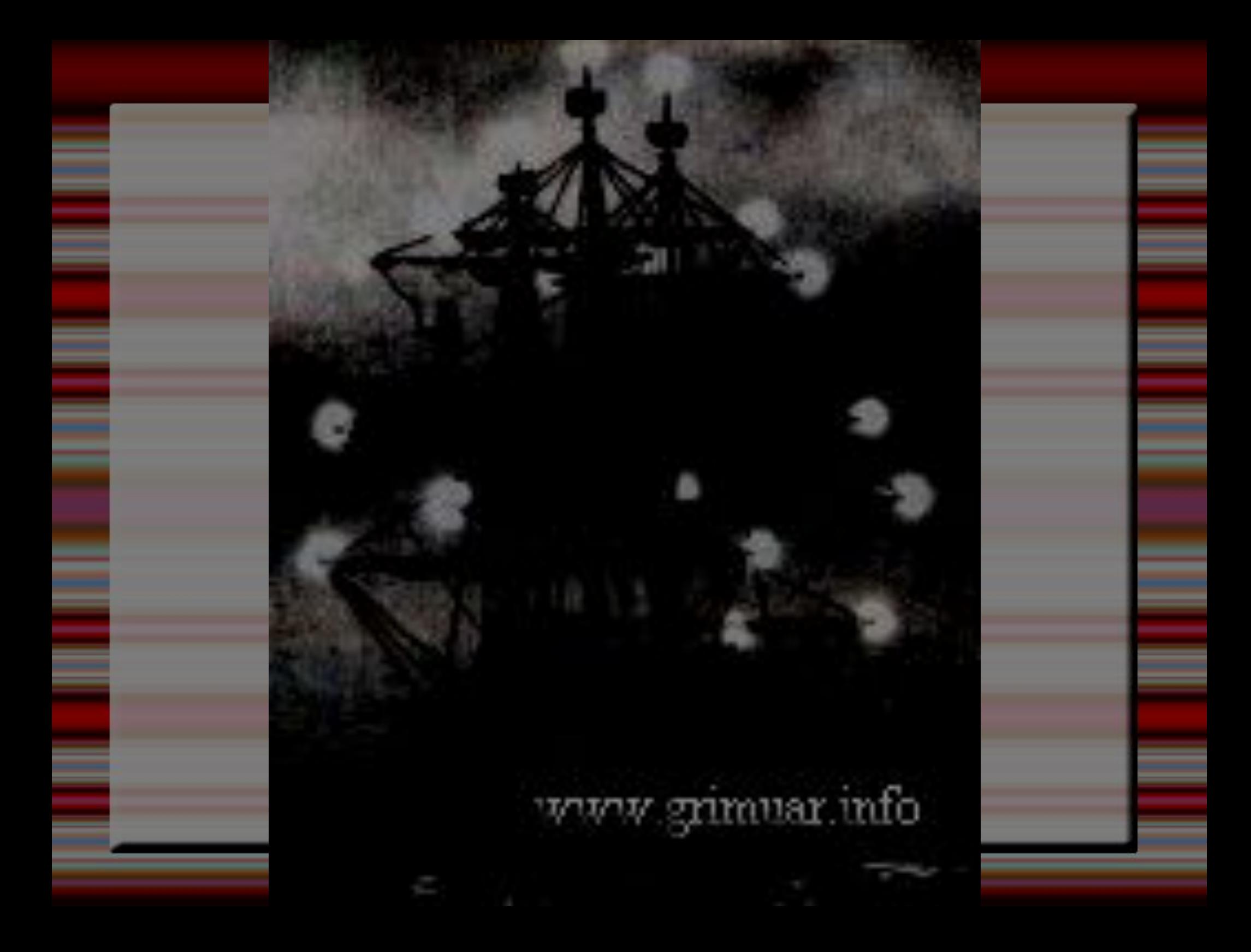

# Огни святого

# Эльма.

6. Садится солнце. Воздух дивно тих, И вздрагивает ветер, словно сонный. Окошки темных домиков на миг Зарделись и погасли. Отягченный Росой внезапной стынет луг. Затих Весь необъятный мир. И благовонный, Прозрачный пар понесся в вышину... И небо ждет холодную луну.

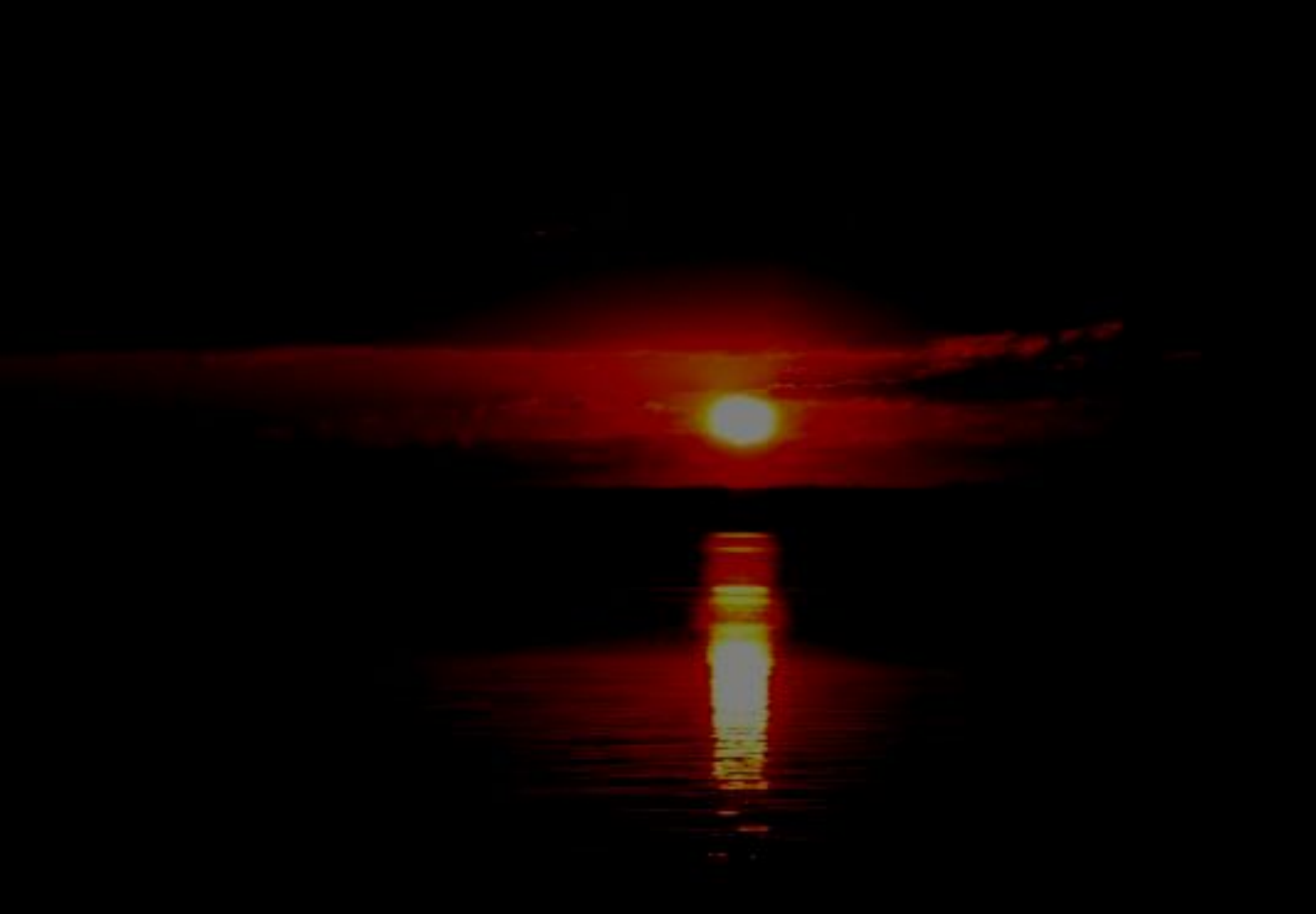

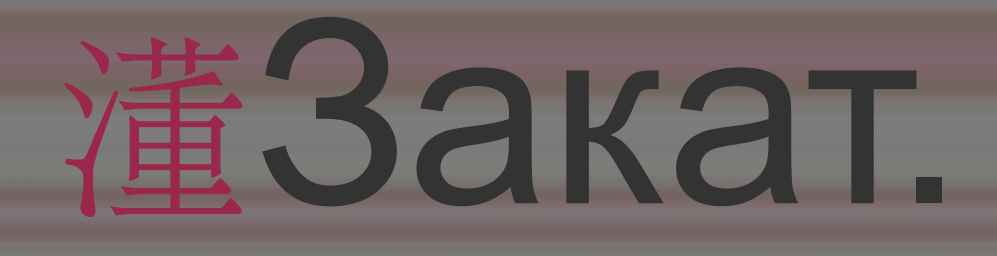

# *5 конкурс.*

Изобразитепантомимой указанное в карточке физическое явление, а соперники должны определить, что им было показано.

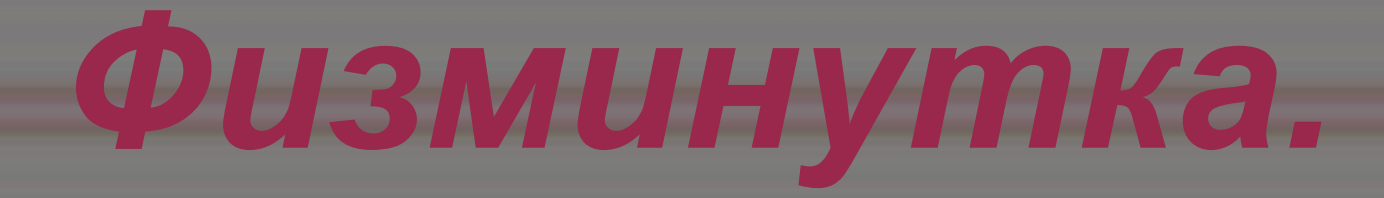

Показать комплекс упражнений, при которых происходят деформации позвоночника. 1) Изгиб. 2) Кручение.

# *6 конкурс.*

# Кто надует самый большой мыльный

### пузырь.

#### *Используемые ресурсы*

1.http://yandex.ru/yandsearch?text=%D0%93%D0%B0%D0%BB%D0%BE&clid 013&lr=172Гало

1.http://ru.wikipedia.org/wiki/%CC%E8%F0%E0%E6 - мираж

2.http://yandex.ru/yandsearch?text=%D0%97%D0%B0%D0%BA% D0%B0%D1%82&clid=1823013&lr=172закат

3.http://images.yandex.ru/yandsearch?text=%D0%9F%D0%BE% D0%BB%Dполярноесияние

4.http://images.yandex.ru/yandsearch?text=%D0%A0%D0%B0%D 0%B4%D1%83%D0%B3%D0%B0&stype=image&noreask=1&lr=1 72радуга

5.http://images.yandex.ru/yandsearch?text=%D0%9E%D0%B3%D0%B D%D0%B8%20%D1%81%D0%B2%D1%8F%D1%82%D0%BE%D0%B 3%D0%BE%20%D0%AD%D0%BB%D1%8C%D0%BC%D0%B0&stype =image&noreask=1&lr=172ОгниСвятогоЭльма

6.http://images.yandex.ru/yandsearch?p=1&text=%D0%A3%D0%BC%D0% BD%D0%B8%D0%BA%D0%B8%20%D0%B8%20%D1%83%D0%BC%D0 %BD%D0%B8%D1%86%D1%8B&img\_url=funzoo.ru%2Fuploads%2Fposts %2F2010-06%2Fthumbs%2F1275718277\_nerdimals2\_1009.jpg&pos=33&r pt=simageЗаголовок

7.http://images.yandex.ru/yandsearch?text=%D0%B1%D0%B0%D1%80%D0%B E%D0%BC%D0%B5%D1%82%D1%80&stype=image&noreask=1&lr=172Баром етр

8.http://images.yandex.ru/yandsearch?text=%D0%9E%D1%87%D0% BA%D0%B8&stype=image&noreask=1&lr=172Очки

9.http://images.yandex.ru/yandsearch?text=%D0%A2%D0%B5%D1%80%D 0%BC%D0%BE%D0%BC%D0%B5%D1%82%D1%80&stype=image&norea sk=1&lr=172Термометр 10.http://images.yandex.ru/yandsearch?text=%D0%A0%D0%B5%D0% BE%D1%81%D1%82%D0%B0%D1%82&stype=image&noreaskРеост

ат 11.http://images.yandex.ru/yandsearch?text=%D0%A2%D0%B5%D0%B B%D0%B5%D1%84%D0%BE%D0%BD&stype=image&noreask=1&lr=1 72Телефон

12.http://images.yandex.ru/yandsearch?text=%D0%97%D0%B5%D1%80%D0 %BA%D0%B0%D0%BB%D0%BE&stype=image&noreask=1&lr=172Зеркало